## Package 'wqspt'

March 6, 2023

Title Permutation Test for Weighted Quantile Sum Regression

Version 1.0.1

Author Drew Day [aut, cre], James Peng [aut], Adam Szpiro [aut]

Maintainer Drew Day <Drew.Day@seattlechildrens.org>

Description Implements a permutation test method for the weighted quantile sum (WQS) regression, building off the 'gWQS' package (Renzetti et al. (2021) <<https://CRAN.R-project.org/package=gWQS>>). Weighted quantile sum regression is a statistical technique to evaluate the effect of complex exposure mix-tures on an outcome (Carrico et al. (2015) [<doi:10.1007/s13253-014-0180-3>](https://doi.org/10.1007/s13253-014-0180-3)). The model features a statistical power and Type I error (i.e., false positive) rate trade-off, as there is a machine learning step to determine the weights that optimize the linear model fit. This package provides an alternative method based on a permutation test that should reliably allow for both high power and low false positive rate when utilizing WQS regres-sion (Day et al. (2022) [<doi:10.1289/EHP10570>](https://doi.org/10.1289/EHP10570)).

License GPL-3

Encoding UTF-8

RoxygenNote 7.2.1

Imports rlang, gWQS, pbapply, ggplot2, mvtnorm, viridis, extraDistr, cowplot, methods

**Suggests** rmarkdown, knitr, testthat  $(>= 3.0.0)$ 

VignetteBuilder knitr

Config/testthat/edition 3

NeedsCompilation no

**Depends** R  $(>= 3.5.0)$ 

Repository CRAN

Date/Publication 2023-03-06 14:00:02 UTC

### <span id="page-1-0"></span>R topics documented:

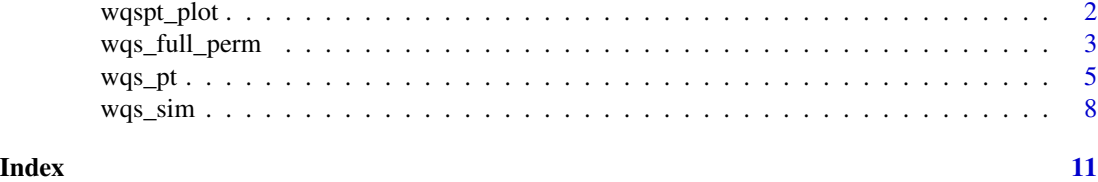

wqspt\_plot *Plotting method for wqspt object*

#### Description

Generates plots to help visualize and summarize WQS permutation test results.

#### Usage

```
wqspt_plot(
 wqsptresults,
  FixedPalette = FALSE,
  InclKey = FALSE,
 AltMixName = NULL,
 AltOutcomeName = NULL,
 ViridisPalette = "D",
  StripTextSize = 14,
 AxisTextSize.Y = 12,
 AxisTextSize.X = 12,
 LegendTextSize = 14,
 PvalLabelSize = 5,
 HeatMapTextSize = 5
\overline{\phantom{a}}
```
#### Arguments

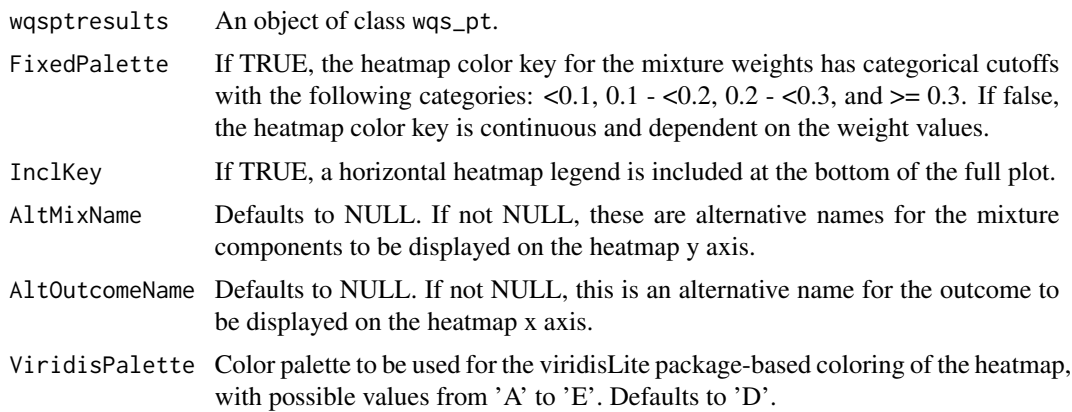

#### <span id="page-2-0"></span>wqs\_full\_perm 3

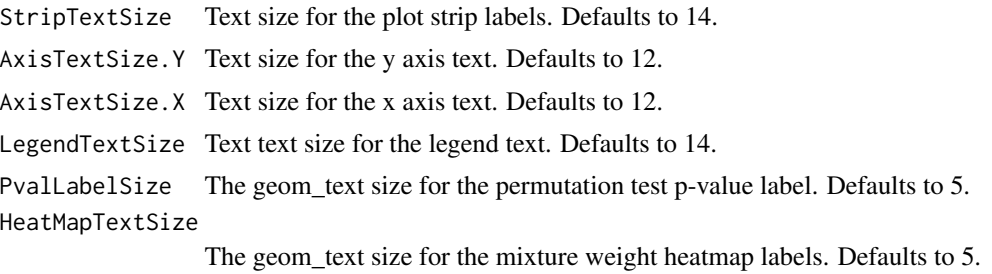

#### Value

Returns a list with 4 objects.

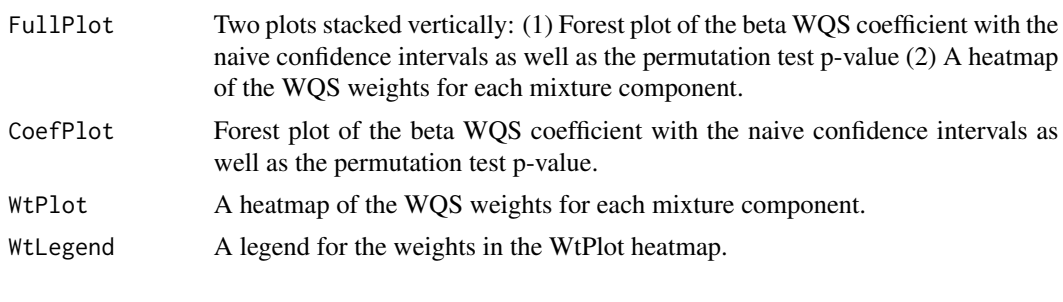

wqs\_full\_perm *Full wrapper WQS permutation test*

#### Description

wqs\_full\_perm is a full wrapper function that is a full implementation of the Weighted Quantile Sum (WQS) regression method followed by the permutation test to determine the significance of the WQS coefficient.

#### Usage

```
wqs_full_perm(
  formula,
  data,
 mix_name,
 q = 10,
 b_main = 1000,
 b_{perm} = 200,
 b1_pos = TRUE,
 b1_constr = FALSE,
 rs = FALSE,niter = 200,
  seed = NULL,
  family = "gaussian",
 plan_strategy = "multicore",
```

```
stop_if_nonsig = FALSE,
 stop_thresh = 0.05,
  ...
\lambda
```
#### Arguments

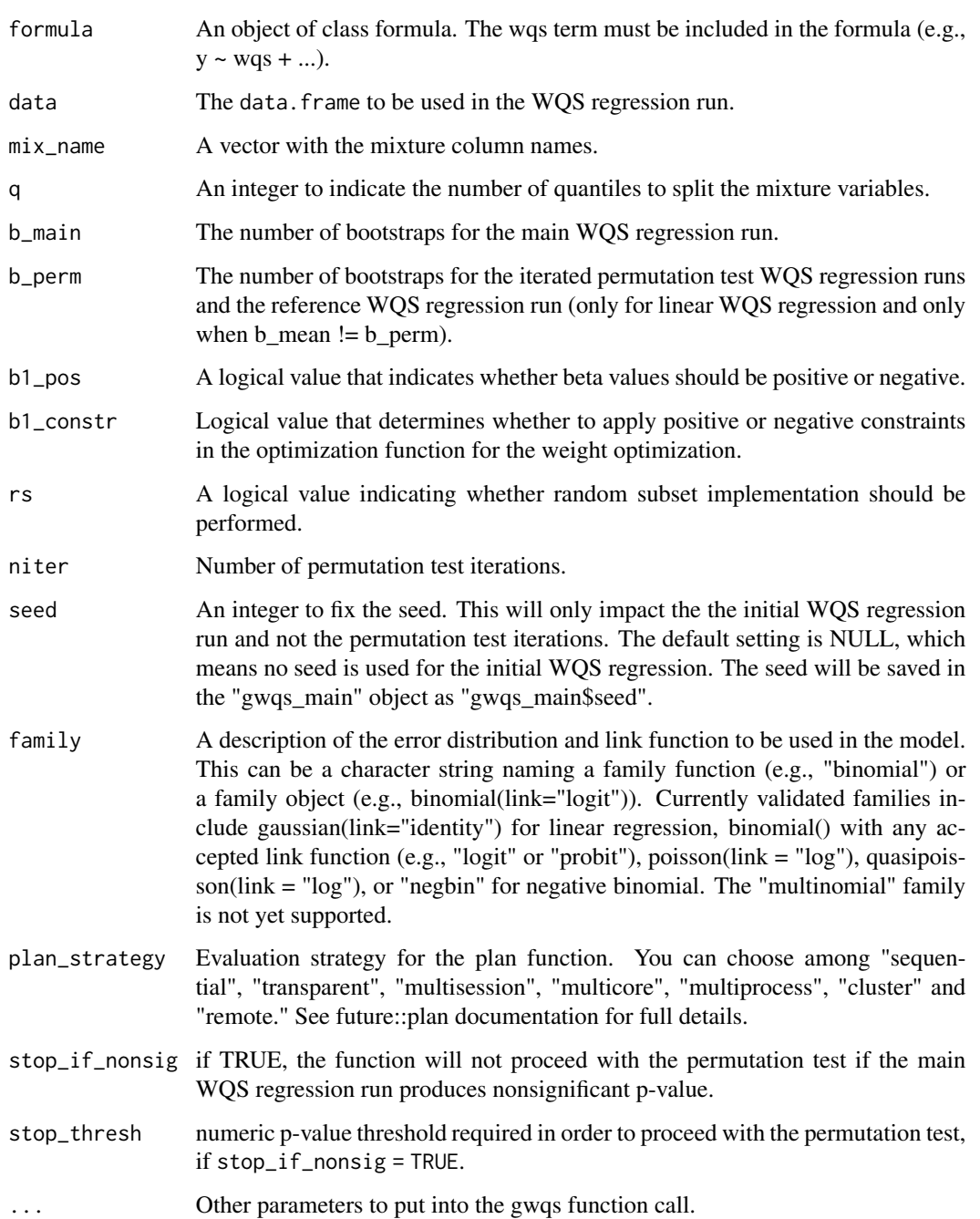

#### <span id="page-4-0"></span> $wqs\_pt$  5

#### Value

wqs\_full\_perm returns an object of class wqs\_perm, which contains three sublists:

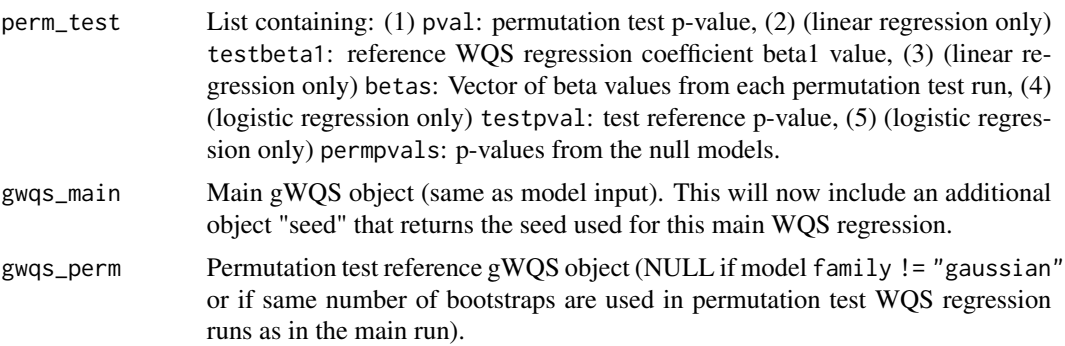

#### Examples

library(gWQS)

```
# mixture names
PCBs <- names(wqs_data)[1:17] #half of the original 34 for quick computation
perm_test_res <- wqs_full_perm(formula = yLBX ~ wqs, data = wqs_data,
                                mix_name = PCBs, q = 10, b_max = 5,b_{p}erm = 5, b1_{p}os = TRUE, b1_{p}constr = FALSE,
                                niter = 3, seed = 16, plan_strategy = "multicore",
                                stop_if_nonsig = FALSE)
# Note: The default values of b_main = 1000, b_perm = 200, and niter = 200
# are the recommended parameter values. This example has a lower b_main,
# b_perm, and niter in order to serve as a shorter test run.
```
wqs\_pt *WQS permutation test*

#### Description

wqs\_pt takes a gwqs object as an input and runs the permutation test (Day et al. 2022) to obtain an estimate for the p-value significance for the WQS coefficient.

#### Usage

```
wqs_pt(
  model,
 niter = 200,
  boots = NULL,
  b1_pos = TRUE,
```

```
b1_constr = FALSE,
  rs = FALSE,
 plan_strategy = "multicore",
 seed = NULL)
```
#### Arguments

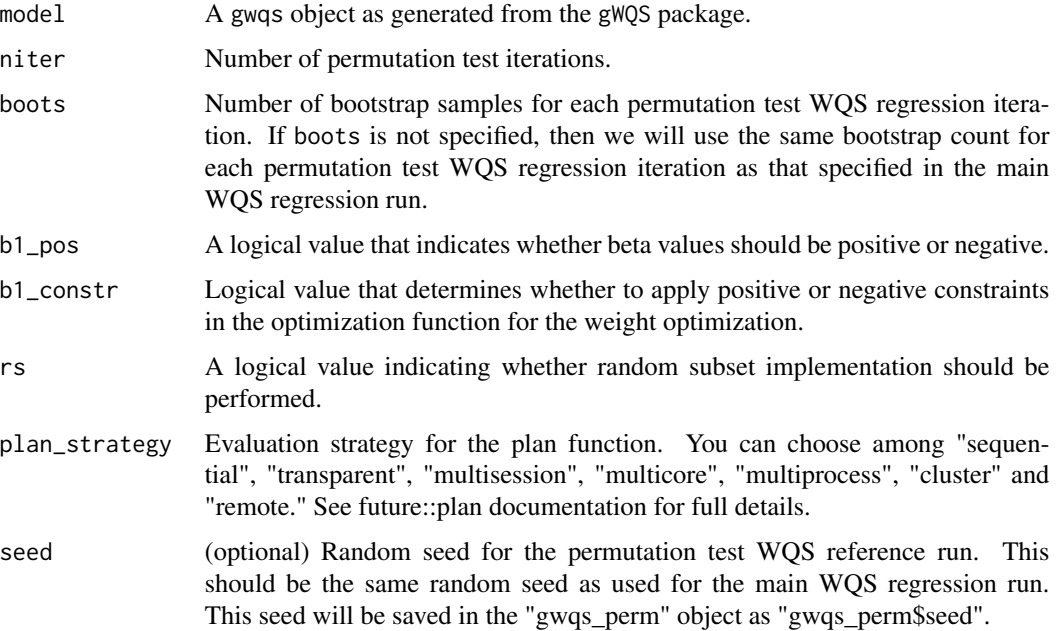

#### Details

To use wqs\_pt, we first need to run an initial WQS regression run while setting validation = 0. We will use this gwqs object as the model argument for the wqs\_pt function. Note that permutation test has so far only been validated for linear WQS regression (i.e., family = "gaussian") or logistic WQS regression (i.e., family = binomial(link = "logit")), though the permutation test algorithm should also work for all WQS GLMs. Therefore, this function accepts gwqs objects made with the following families: "gaussian" or gaussian(link = "identity"), "binomial" or binomial() with any accepted link function (e.g., "logit" or "probit"), "poisson" or poisson(link="log"), "negbin" for negative binomial, and "quasipoisson" or quasipoisson(link="log"). This function cannot currently accommodate gwqs objects made with the "multinomial" family, and it is not currently able to accommodate stratified weights or WQS interaction terms (e.g.,  $y \sim wqs \star sex$ ).

The argument boots is the number of bootstraps for the WQS regression run in each permutation test iteration. Note that we may elect a bootstrap count boots lower than that specified in the model object for the sake of efficiency. If boots is not specified, then we will use the same bootstrap count in the permutation test WQS regression runs as that specified in the model argument.

The arguments b1\_pos and rs should be consistent with the inputs chosen in the model object. The seed should ideally be consistent with the seed set in the model object for consistency, though this is not required.

#### wqs\_pt 7

#### Value

wqs\_pt returns an object of class wqs\_pt, which contains:

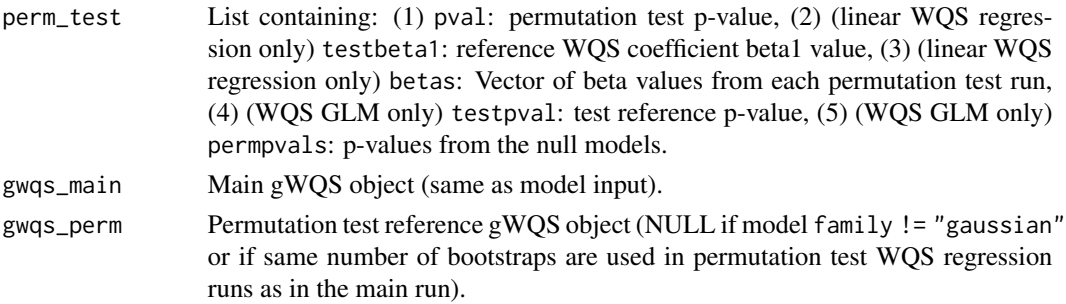

#### References

Day, D. B., Sathyanarayana, S., LeWinn, K. Z., Karr, C. J., Mason, W. A., & Szpiro, A. A. (2022). A permutation test-based approach to strengthening inference on the effects of environmental mixtures: comparison between single index analytic methods. Environmental Health Perspectives, 130(8).

Day, D. B., Collett, B. R., Barrett, E. S., Bush, N. R., Swan, S. H., Nguyen, R. H., ... & Sathyanarayana, S. (2021). Phthalate mixtures in pregnancy, autistic traits, and adverse childhood behavioral outcomes. Environment International, 147, 106330.

Loftus, C. T., Bush, N. R., Day, D. B., Ni, Y., Tylavsky, F. A., Karr, C. J., ... & LeWinn, K. Z. (2021). Exposure to prenatal phthalate mixtures and neurodevelopment in the Conditions Affecting Neurocognitive Development and Learning in Early childhood (CANDLE) study. Environment International, 150, 106409.

#### Examples

```
library(gWQS)
```

```
# mixture names
PCBs <- names(wqs_data)[1:17] #half of the original 34 for quick computation
# create reference wqs object with 5 bootstraps
wqs_main <- gwqs(yLBX \sim wqs, mix_name = PCBs, data = wqs_data, q = 10,
                 validation = 0, b = 5, b1_pos = TRUE, b1_cconstr = FALSE,
                 plan_strategy = "multicore", family = "gaussian", seed = 16)
# Note: We recommend niter = 1000 for the main WQS regression. This example
# has a lower number of bootstraps to serve as a shorter test run.
# run permutation test
perm_test_res <- wqs_pt(wqs_main, niter = 3, b1_pos = TRUE)
```
# Note: The default value of niter = 200 is the recommended parameter value. # This example has a lower niter in order to serve as a shorter test run.

<span id="page-7-0"></span>

#### Description

wqs\_sim generates a simulated dataset of mixture components, covariates, and outcomes based on an initial set of specifications.

#### Usage

```
wqs_sim(
 nmix = 10,
 ncovrt = 10,
 nobs = 500,
 ntruewts = 10,
 ntruecovrt = 5,
  vcov = 0,
  eps = 1,
  truewqsbeta = NULL,
  truebeta0 = NULL,
  truewts = NULL,
  truegamma = NULL,
  rnd_wqsbeta_dir = "none",
  seed = 101,
  q = 10,
  family = "gaussian"
)
```
#### Arguments

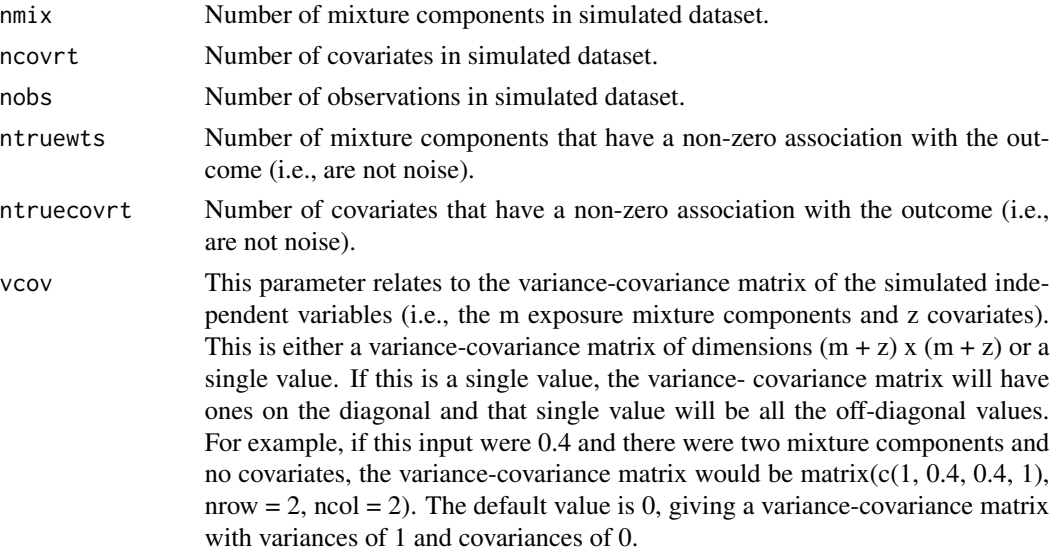

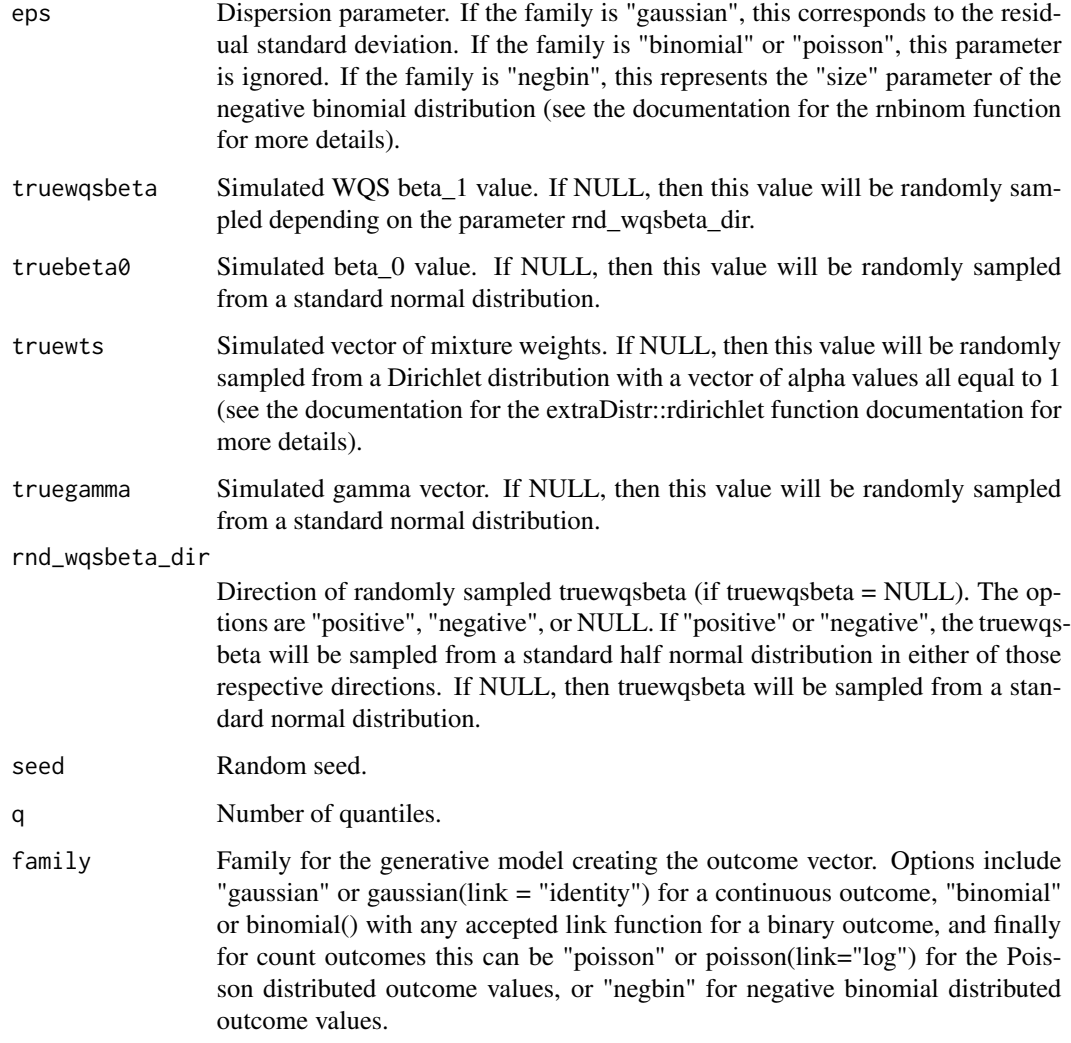

#### Value

wqs\_perm returns a list of:

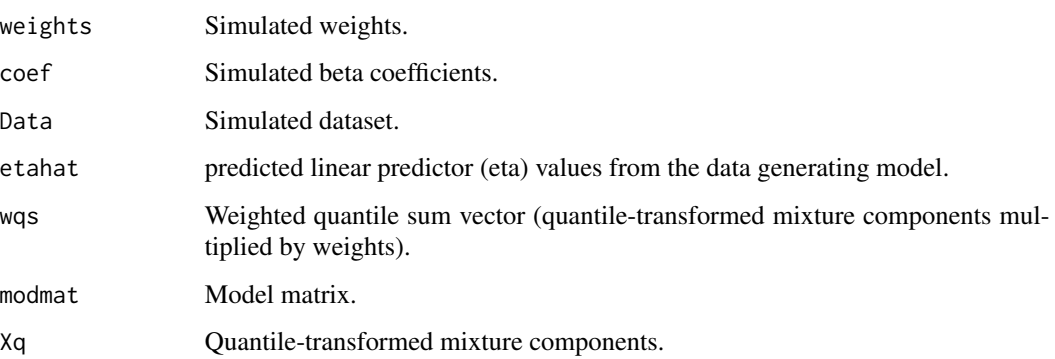

#### Examples

```
# For these examples, we only run a GLM using the simulated dataset
# including the simulated WQS vector just to show that the user-specified
# coefficients for beta1 and beta0 are returned. An example of running
# the full permutation test WQS regression for the simulated dataset
# (for which the WQS vector would be determined by the model)
# with the "gaussian" family is shown as well.
wqsform<-formula(paste0("y~wqs+",paste(paste0("C",1:10),collapse="+")))
testsim_gaussian<-
  wqs_sim(truewqsbeta=0.2,truebeta0=-2,
          trueuts=c(rep(0.15,5),rep(0.05,5)), family="gaussian")
Dat<-testsim_gaussian$Data
Dat$wqs<-testsim_gaussian$wqs
summary(glm(wqsform,data=Dat,family="gaussian"))$coef[1:2,]
perm_test_res <- wqs_full_perm(formula = wqsform, data = testsim_gaussian$Data,
                               mix_name = paste0("T", 1:10), q = 10, b_max = 5,b_{p}erm = 5, b1_{p}os = TRUE, b1_{p}constr = FALSE,
                               niter = 4, seed = 16, plan_strategy = "multicore",
                               stop_if_nonsig = FALSE)
# Note: The default values of b_main = 1000, b_perm = 200, and niter = 200
# are the recommended parameter values. This example has a lower b_main,
# b_perm, and niter in order to serve as a shorter example run.
testsim_logit<-
  wqs_sim(truewqsbeta=0.2,truebeta0=-2,
          truewts=c(rep(0.15,5),rep(0.05,5)), family="binomial")
Dat<-testsim_logit$Data
Dat$wqs<-testsim_logit$wqs
```
summary(glm(wqsform,data=Dat,family="binomial"))\$coef[1:2,]

# <span id="page-10-0"></span>Index

wqs\_full\_perm, [3](#page-2-0) wqs\_pt, [5](#page-4-0) wqs\_sim, [8](#page-7-0) wqspt\_plot, [2](#page-1-0)